## **SPIE-CLP Conference on Advanced Photonics2022 (AP 2022)**

## **Submission Guidelines**

**1. Click the submission button in the homepage.**  (**<https://www.researching.cn/conference/AP2022>**)

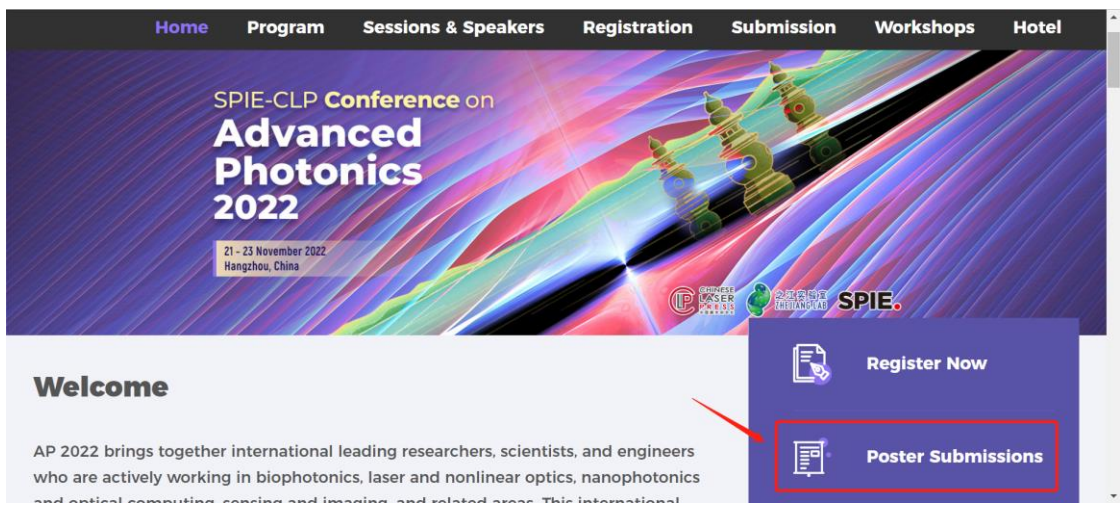

**2. Login or register an account in Huitong conference system, and then find "SPIE-CLP Conference on Advanced Photonics 2022" in the conference list.**

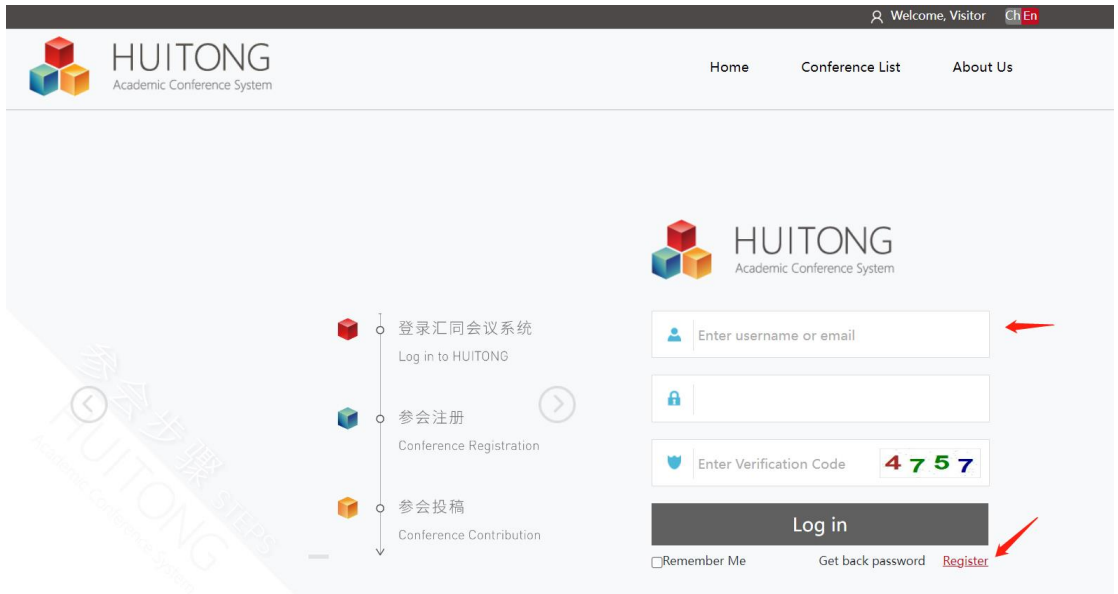

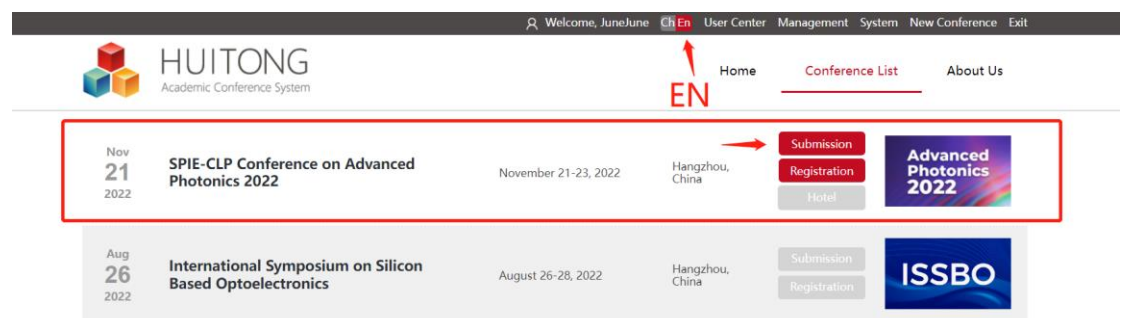

**3. Click the button and start the submission.** 

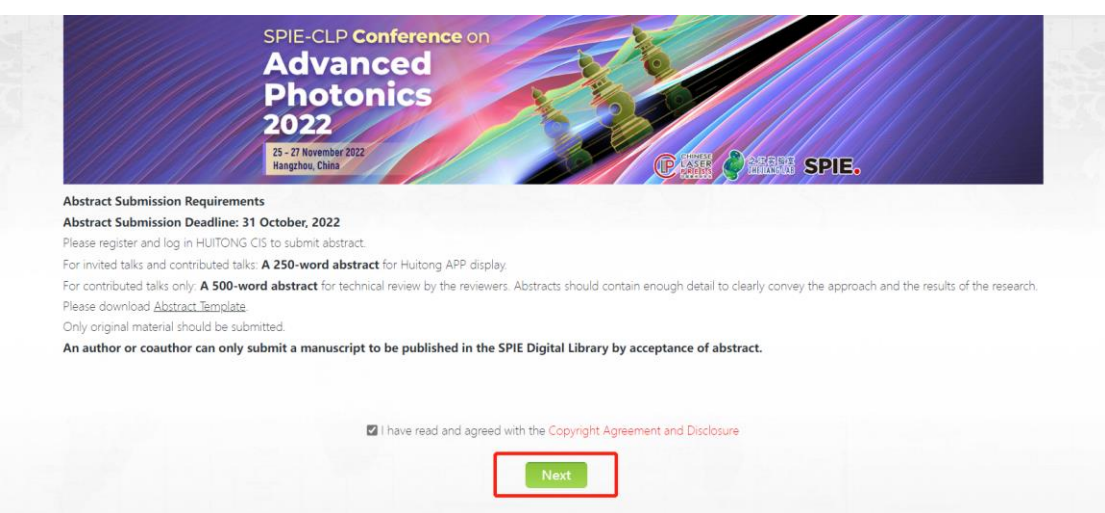

**4. Fill out the 5 items in the system.**

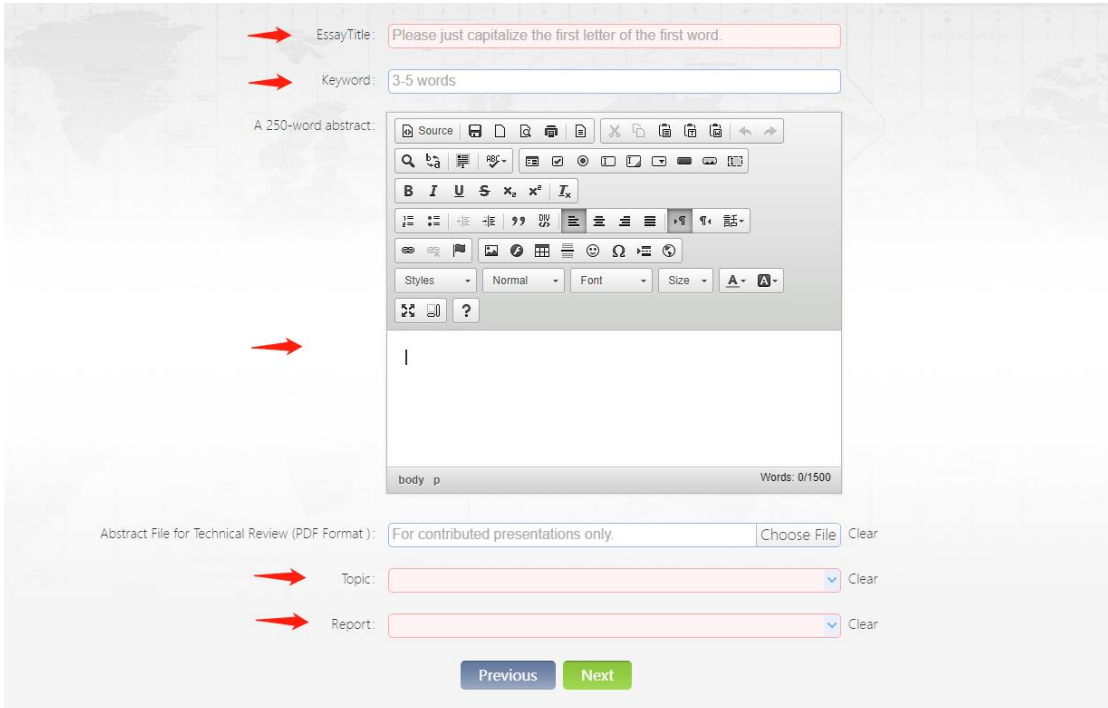

**5. Click "+ Authors" in the left corner, and then fill out the required items.**

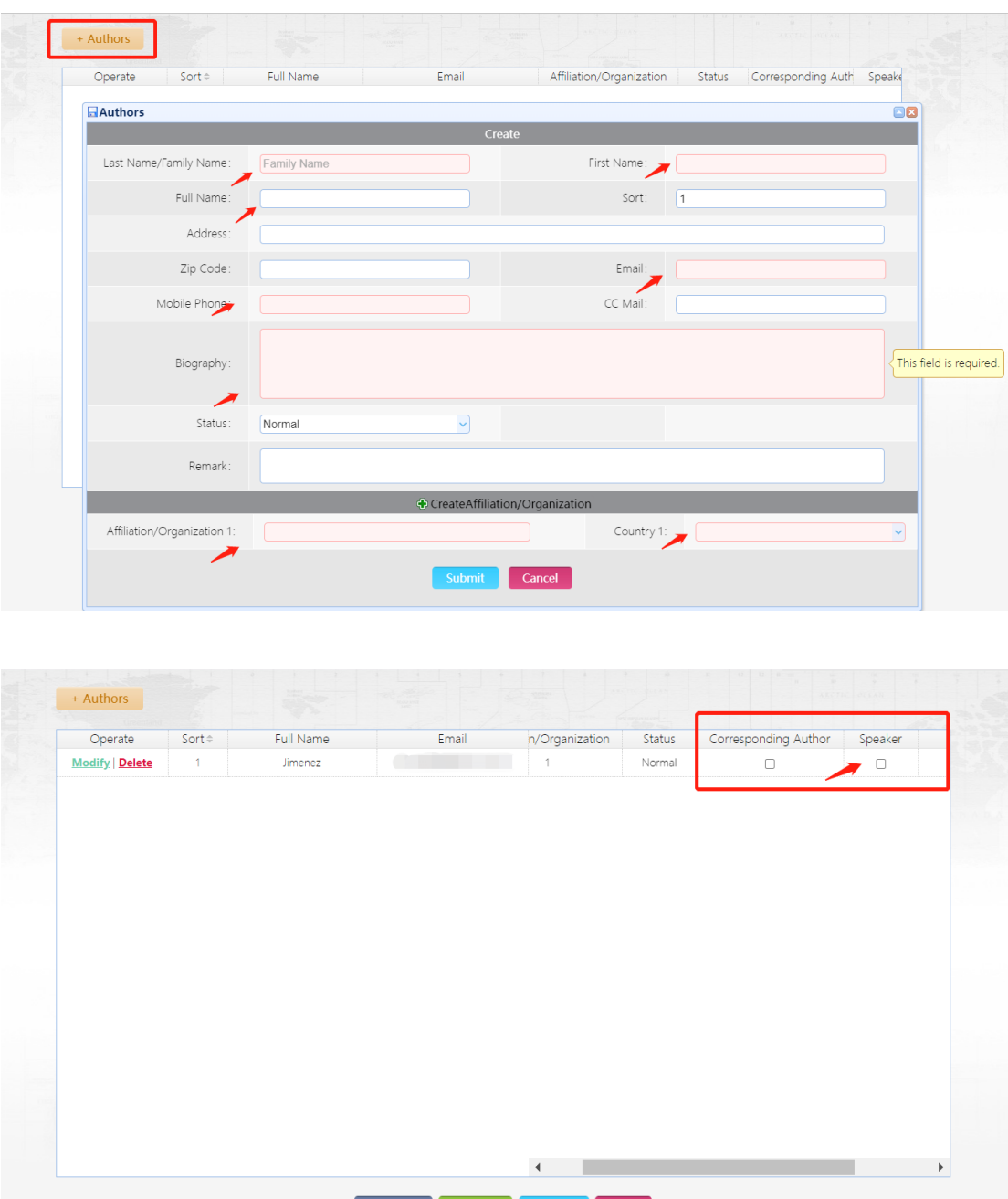

Previous Preview Submit Back